## Thapar Institute of Engineering & Technology

(Deemed to be University) Centre of Information & Technology Management

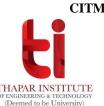

## REQUEST FOR CREATION OF WEBKIOSK ID, EMAIL, LMS ID AND VPN ID

| induced by I tallic  | <b>:</b>            | Signatur                                      | e:     |
|----------------------|---------------------|-----------------------------------------------|--------|
| Designation:         |                     | Employee ID / Roll No:                        |        |
| Department/ Scho     | ol/Centre/Section   | n/Unit:                                       |        |
| Present email id, i  | f any:              |                                               |        |
| Mobile Number :      |                     |                                               |        |
| {Note: Please fill a | ll the above fields | and tick $()$ the services you are requesting | g for} |
| LMS Account          |                     | Email id @thapar.edu                          |        |
|                      |                     |                                               |        |

## SIGNATURE OF HEAD

(Head of Department School/Centre/Section/Unit)

## Note:

- Please submit this form though THAPAR Online Support System https://eticket.thapar.edu
- Now, Open an eTicket under the help topic of "Creation of Email ID & Webkiosk".
- 3. No need to submit hard copy of this form in CITM.